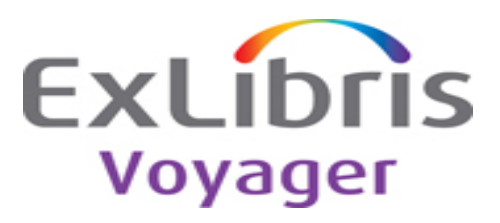

## **Release:**

8.1.1

**Highlights:** This release contains new features and bug fixes.

Enhancements included in 8.1.1:

- Support for e-mail receipt in the SIP2 patron information message
- Script to identify unused 9xx fields in Voyager records
- Record re-linking features added to BatchCat.dll

## **General documentation for this release:**

[http://www.customercenter.exlibrisgroup.com](http://www.customercenter.exlibrisgroup.com/) 

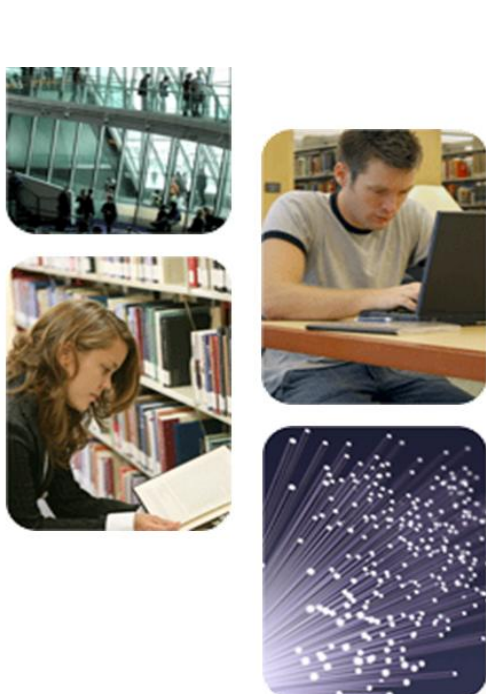

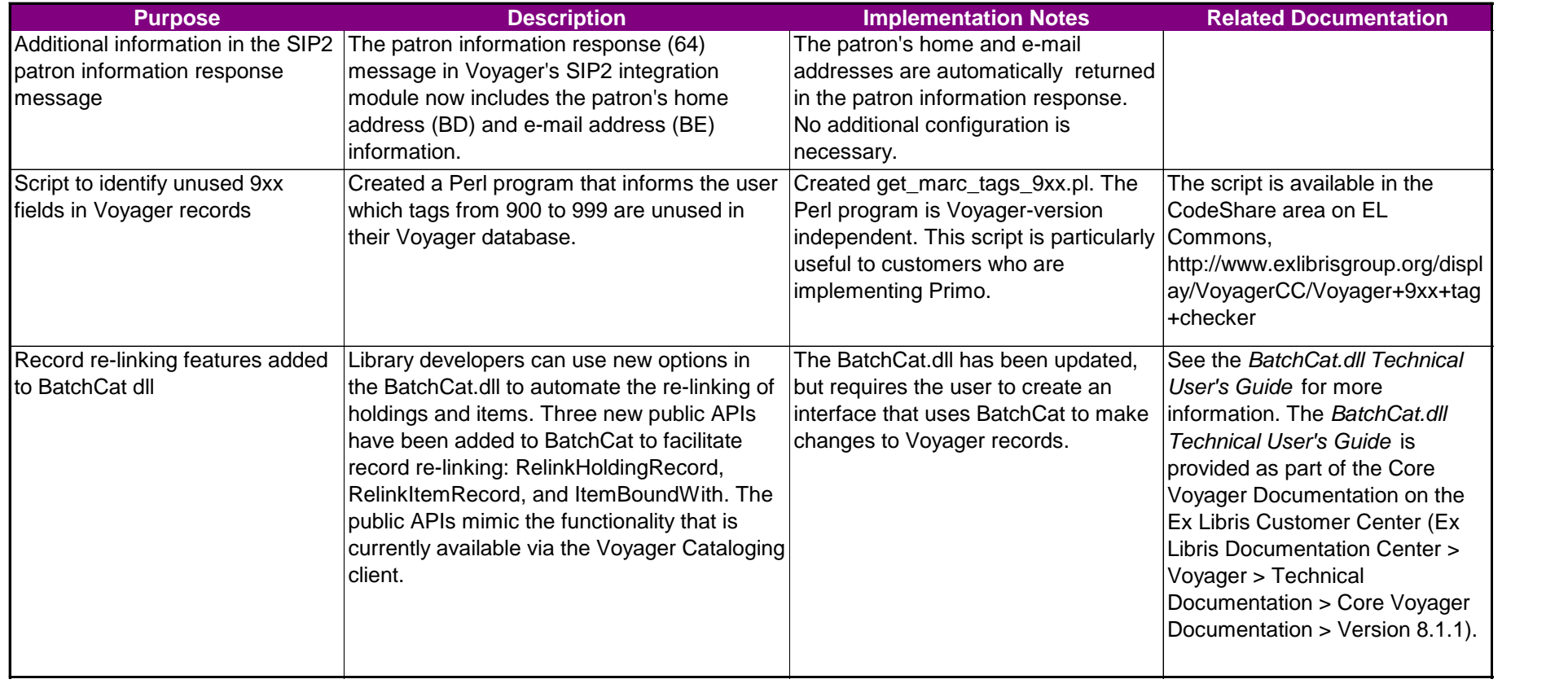

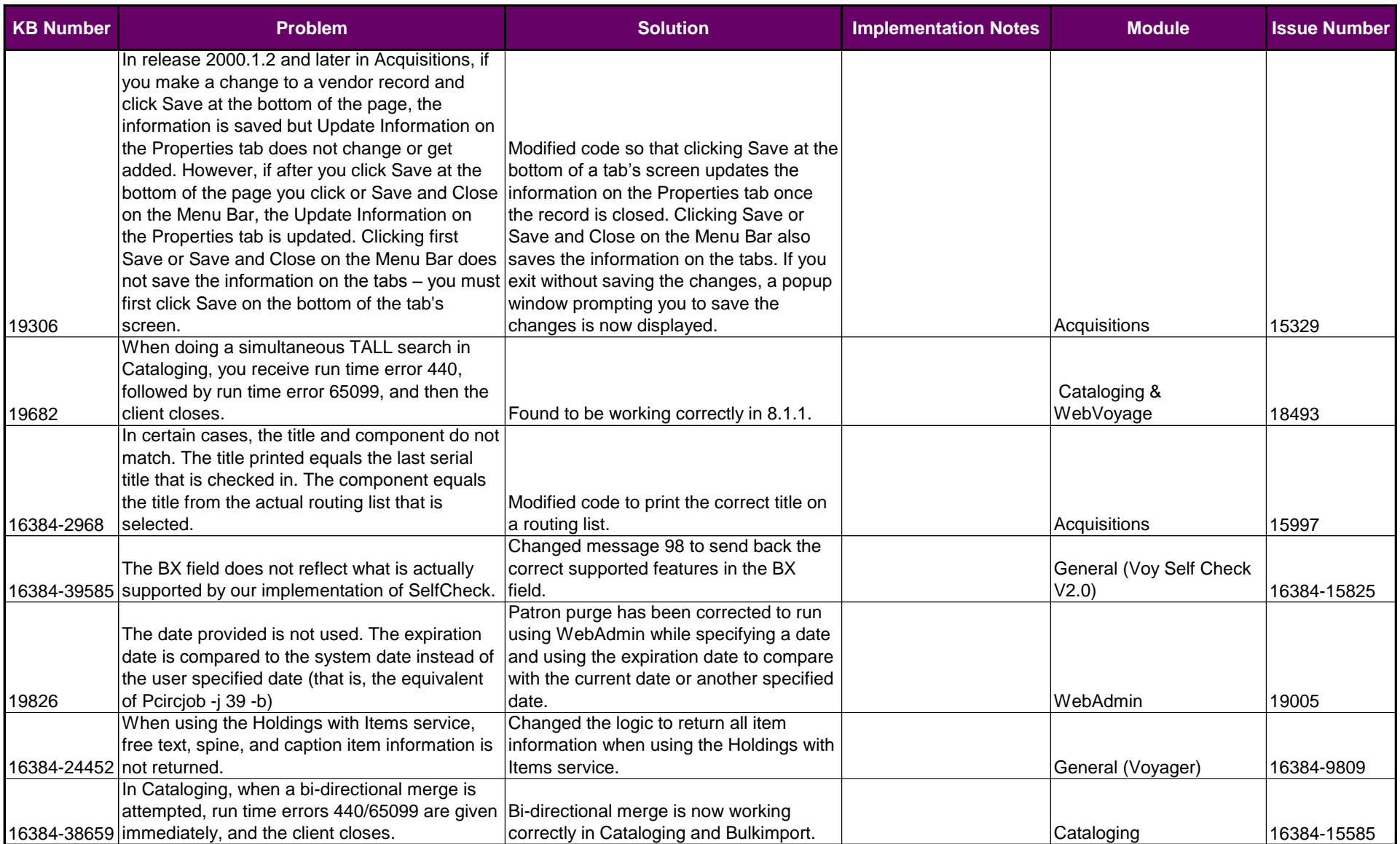

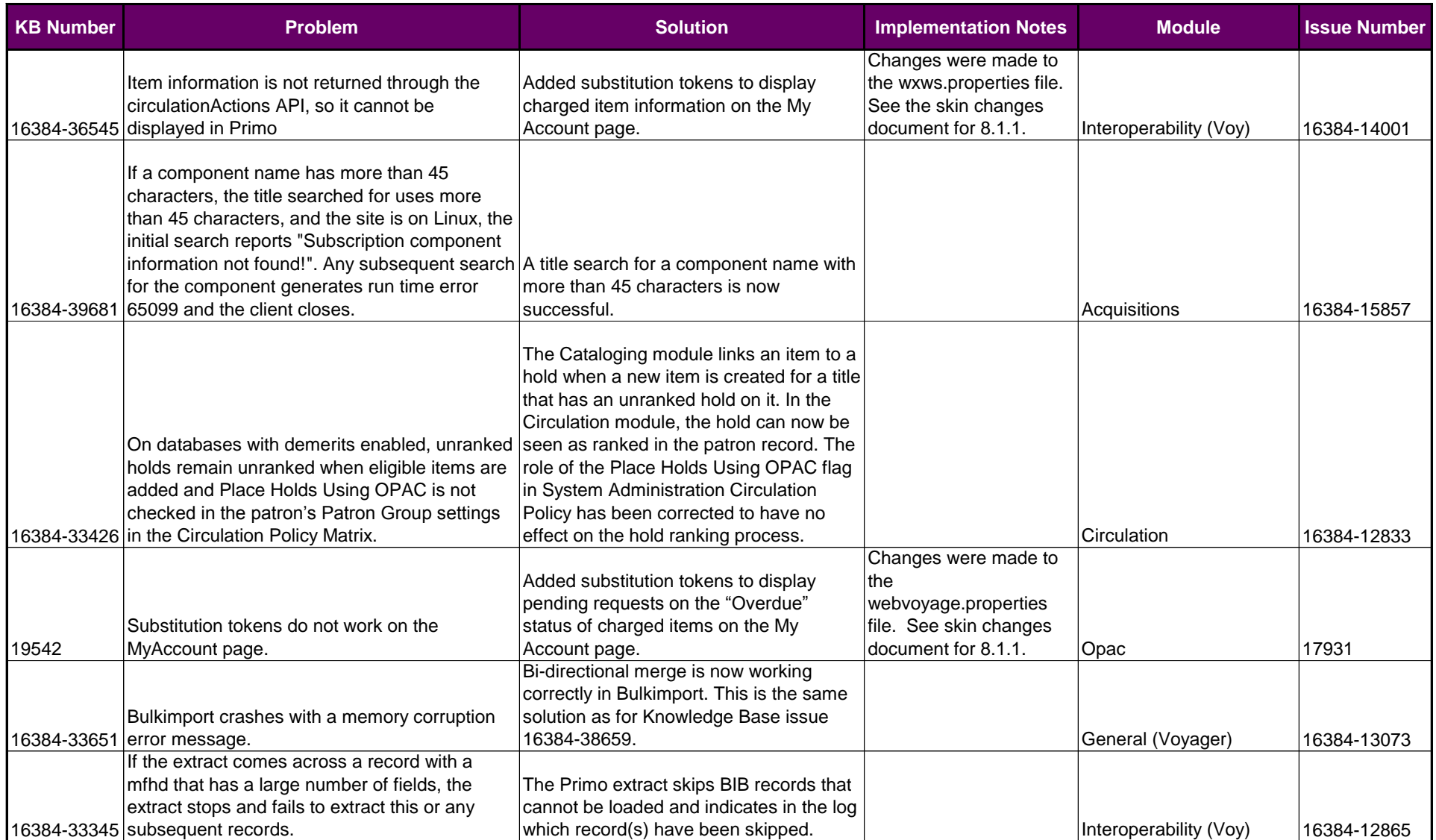

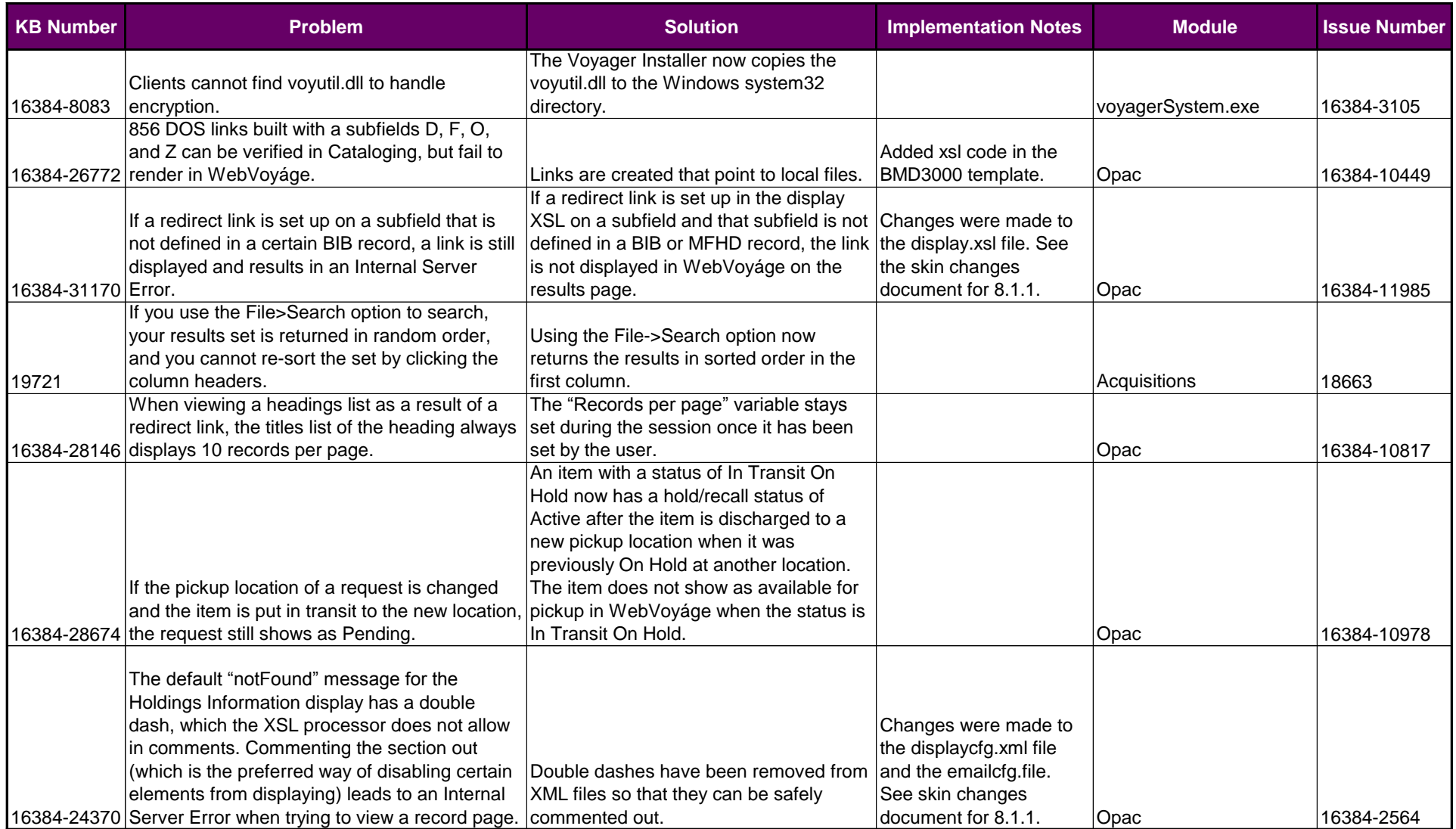

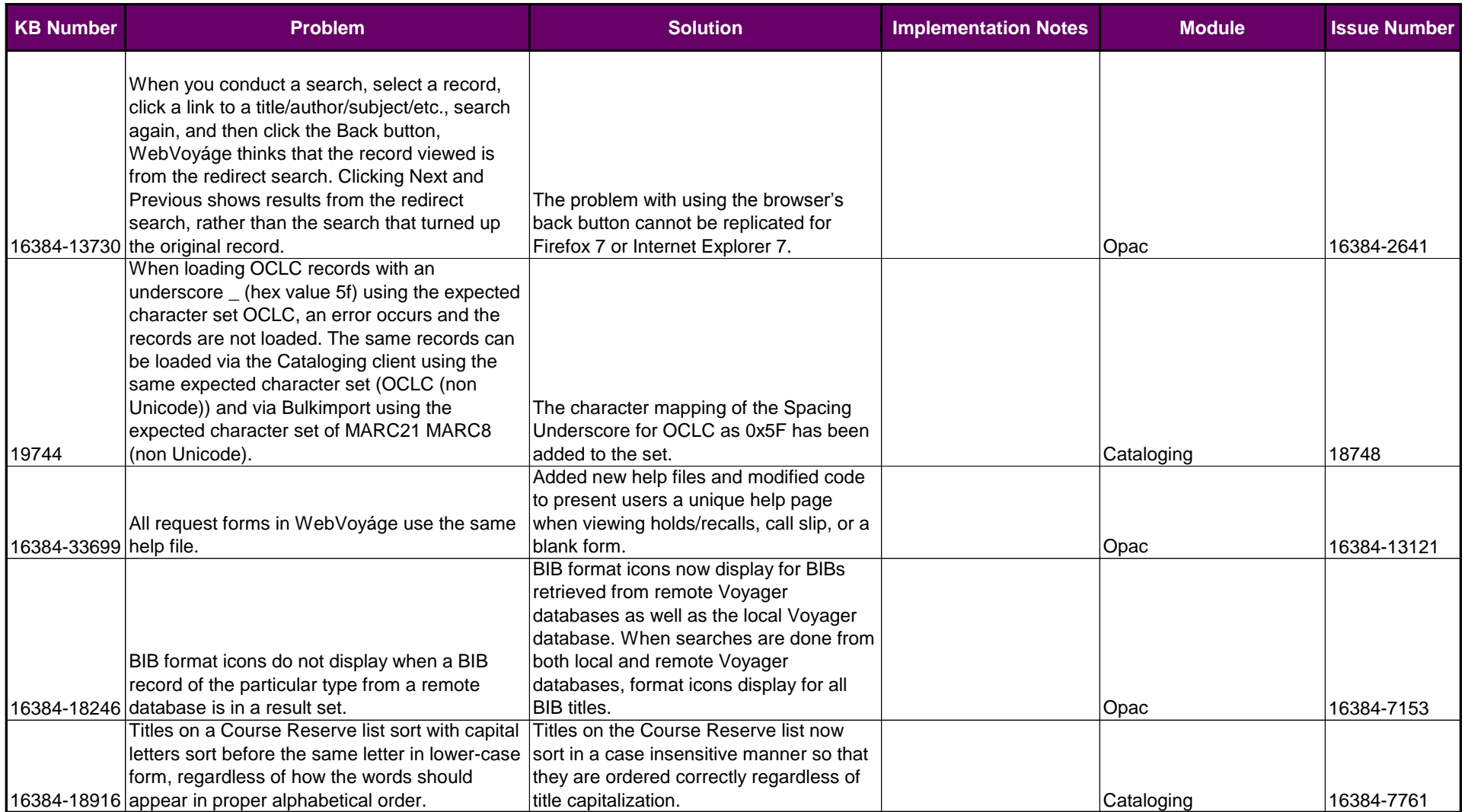

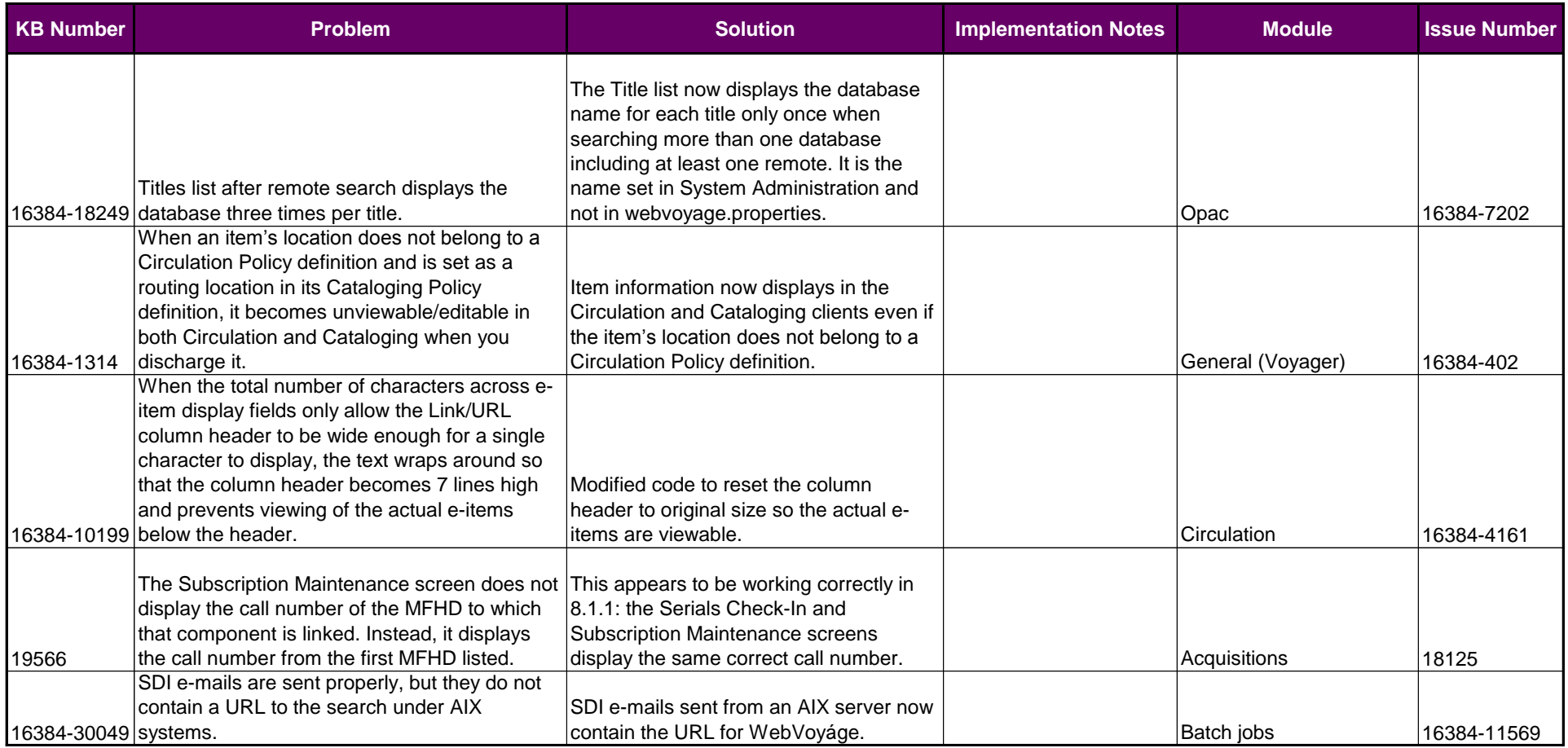

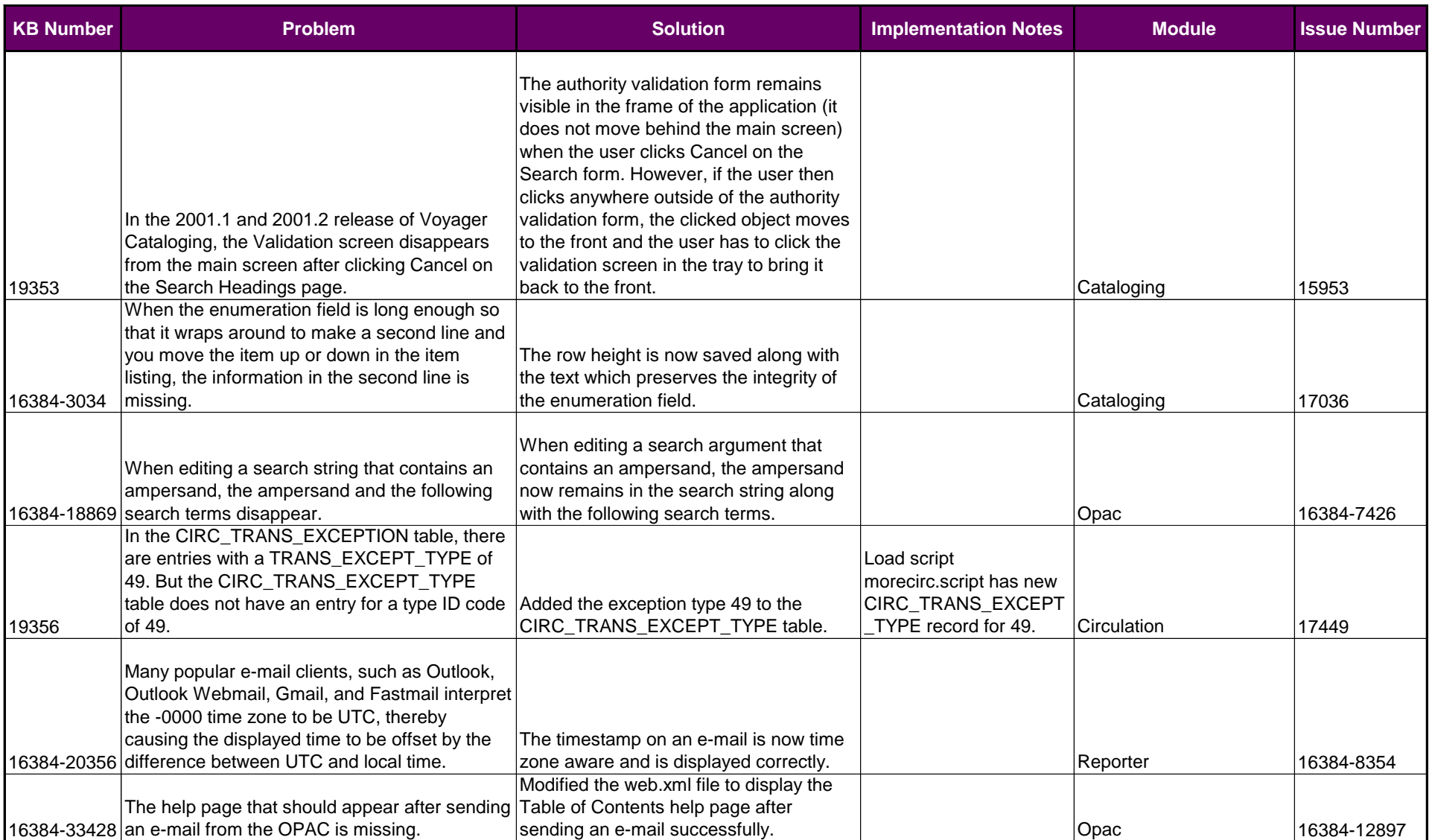

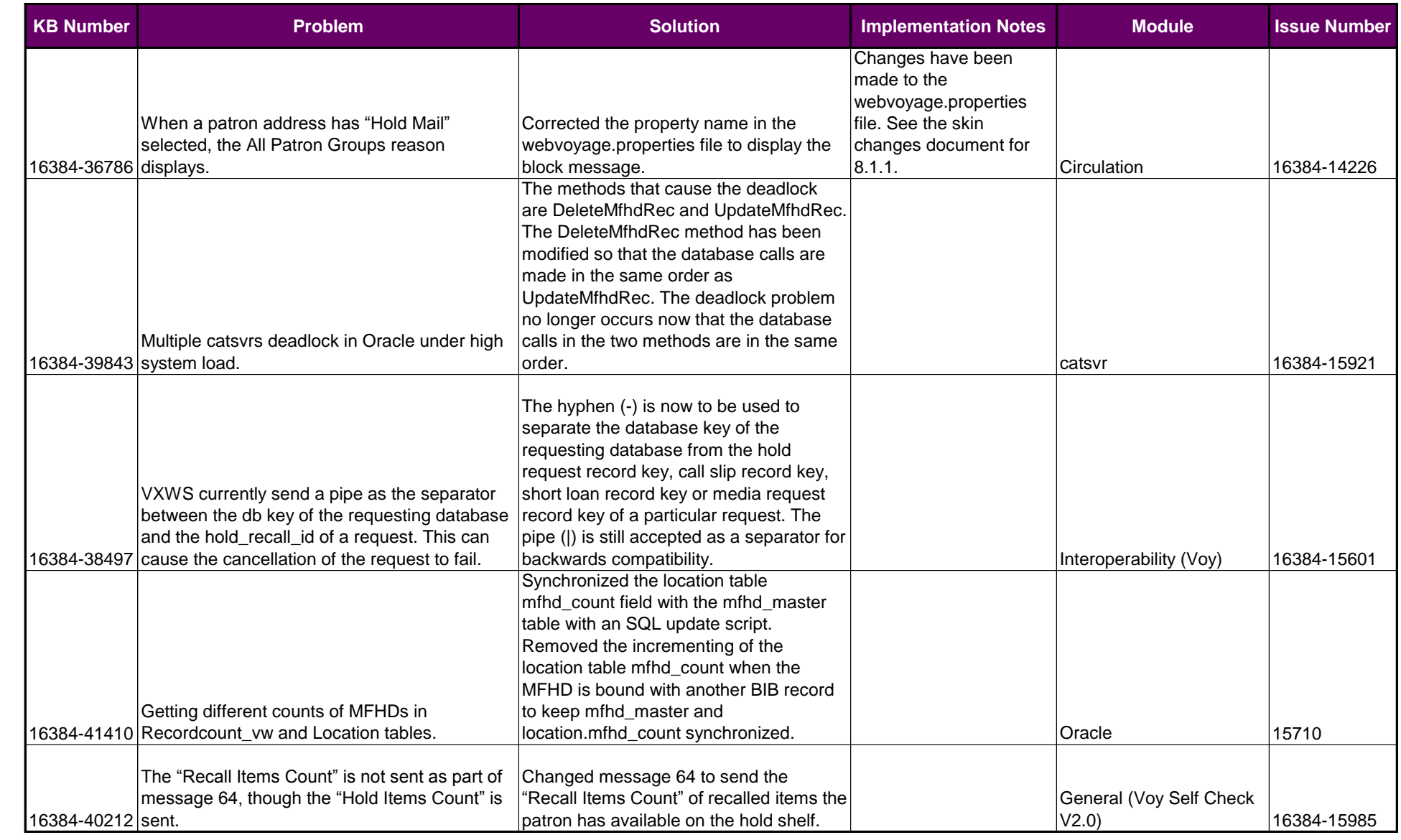

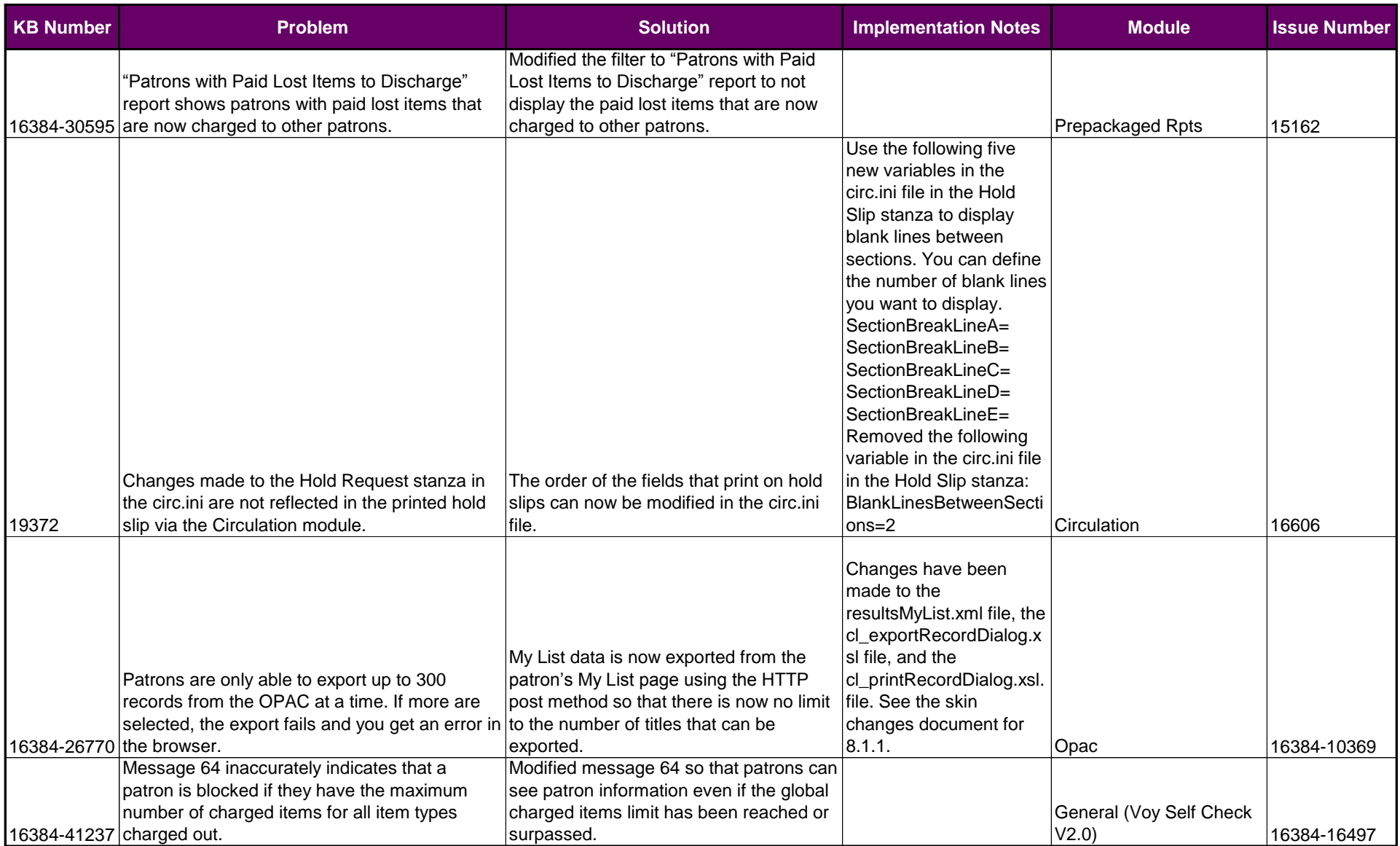

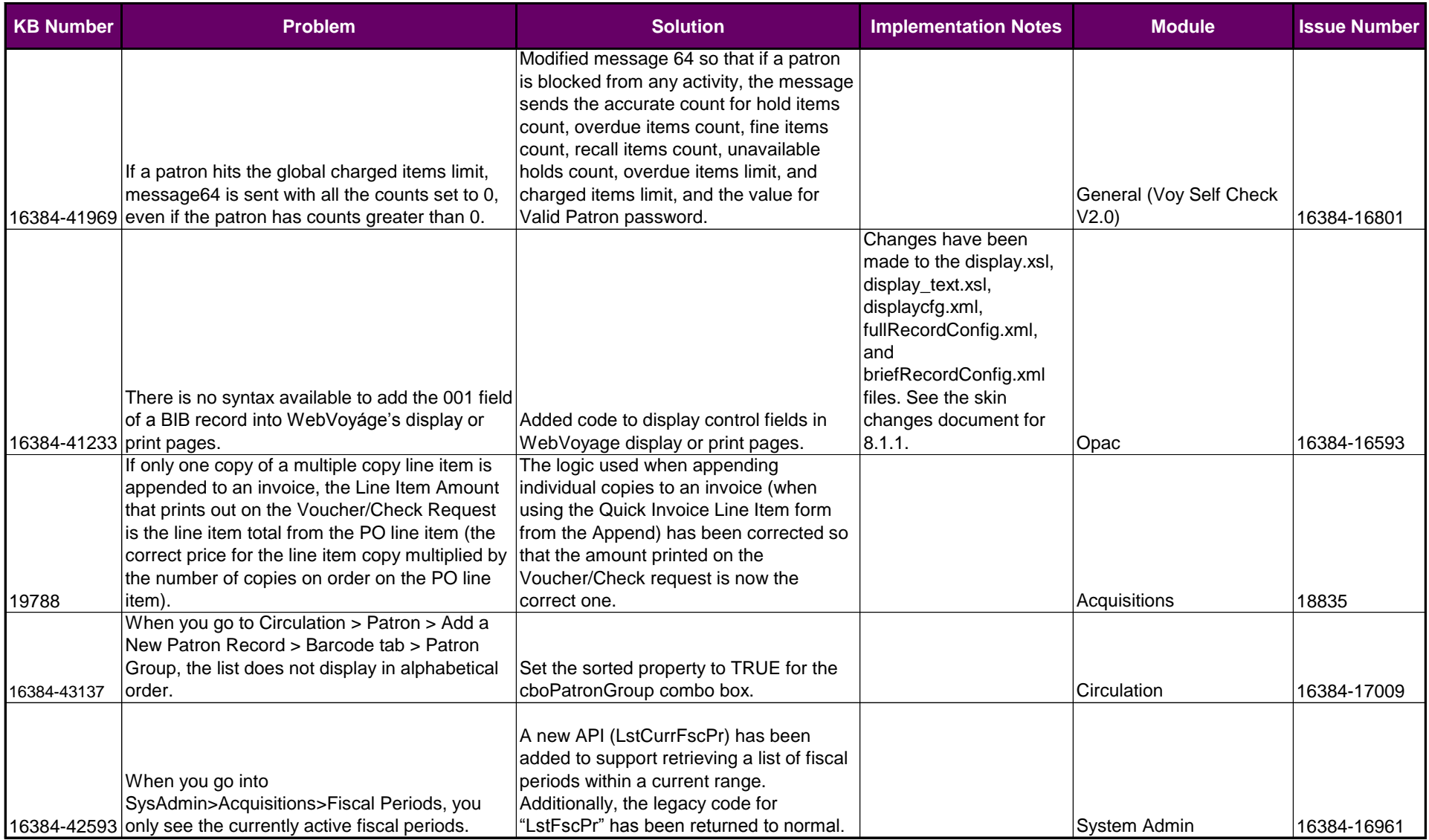

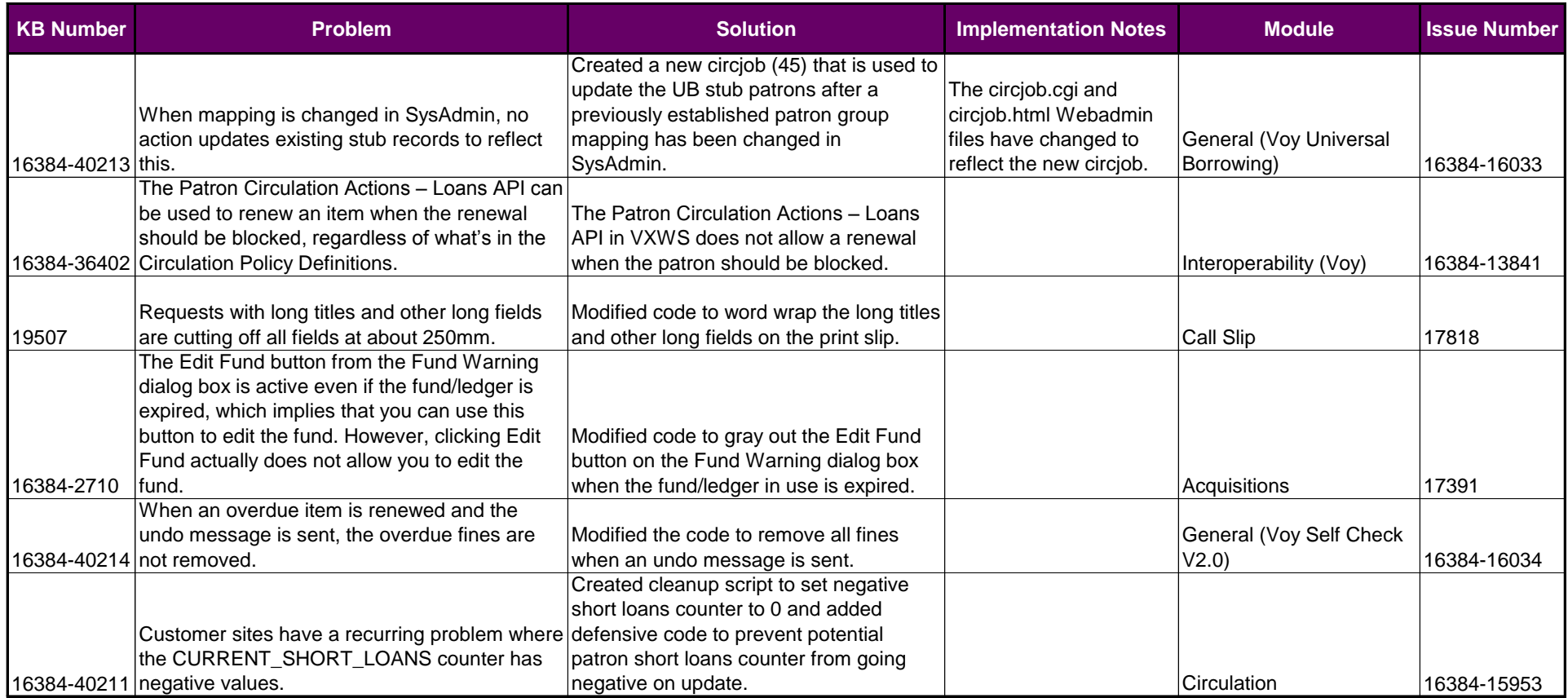